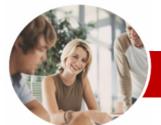

INFOCUS COURSEWARE

**Module Series** 

# Microsoft Publisher 2010

Module 1

WATSONIA PUBLISHING

Order Code: INF1035 ISBN: 978-1-921721-61-8

| * | General<br>Description | The skills and knowledge acquired in Microsoft Publisher 2010 Module 1 are sufficient to be able to create real-world documents such as fliers, newsletters and labels.                                                                                                    |
|---|------------------------|----------------------------------------------------------------------------------------------------|
| * | Learning<br>Outcomes   | <ul> <li>At the completion of Microsoft Publisher 2010 Module 1 you should be able to:</li> <li>start, navigate and generally work with Microsoft Publisher</li> <li>understand concepts essential to the use of Publisher</li> <li>work with objects and frames in a publication</li> <li>work with text in a publication</li> <li>enhance the text in a publication</li> <li>understand, create and apply styles</li> <li>create tabbed, bulleted and numbered lists</li> <li>create and work with tables</li> <li>conduct and customise a mail merge</li> <li>create drawings</li> <li>create stationery using Microsoft Publisher</li> <li>use layout and page techniques to enhance publications</li> </ul> |
| * | Target<br>Audience     | Microsoft Publisher 2010 Module 1 is designed for users who are keen to learn how to create a range of business-based documents such as fliers, newsletters and labels.                                                                                                    |
| * | Prerequisites          | Microsoft Publisher 2010 Module 1 assumes little or no knowledge of the software. However,<br>it would be beneficial to have a general understanding of personal computers and the<br>Windows operating system environment.                                                                                                    |
| * | Pages                  | 118 pages                                                                                                    |
| * | Nominal<br>Duration*   | Watsonia Publishing <i>Modules</i> are based around a 2-day training program consisting of approximately 14 – 16 hours                                                                                                    |
| * | Student Files          | Many of the topics in Microsoft Publisher 2010 Module 1 require you to open an existing file with data in it. These files can be downloaded free of charge from our web site at www.watsoniapublishing.com. Simply follow the student files link on the home page. You will need the product code for this course which is INF1035.                                                                                                    |
| * | Methodology            | The In Focus series of publications have been written with one topic per page. Topic sheets<br>either contain relevant reference information, or detailed step-by-step instructions designed<br>on a real-world case study scenario. Publications can be used for instructor-led training, self-<br>paced learning, or a combination of the two.                                                                                                    |
| * | Formats<br>Available   | A4 Black and White, A5 Black and White (quantity order only), A5 Full Colour (quantity order only), Electronic licence                                                                                                    |
| * | Companion<br>Products  | There are a number of other complimentary titles in the same series as this publication.<br>Information about other relevant publications can be found on our web site at<br><a href="https://www.watsoniapublishing.com">www.watsoniapublishing.com</a> .                                                                                                    |

\* Duration relates to study time only and does not include assessment time. Duration should be used as a guide only. Actual duration will vary depending upon the skills, knowledge, and aptitude of the participants. This information sheet was produced on Friday, December 10, 2010 and was accurate at the time of printing. Watsonia Publishing reserves its right to alter the content of the above courseware without notice.

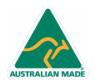

47 Greenaway Street Bulleen VIC 3105 Australia ABN 64 060 335 748 Phone: (+61) 3 9851 4000 Fax: (+61) 3 9851 4001 info@watsoniapublishing.com www.watsoniapublishing.com

# Product Information

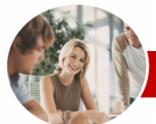

# Microsoft Publisher 2010

Module 1

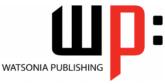

INFOCUS COURSEWARE

## Module Series

#### Order Code: INF1035 ISBN: 978-1-921721-61-8

✓ Setting Up Envelopes

✓ Creating Grid Guides

Moving Grid Guides

Creating Headers

✓ Creating A Template

✓ Using A Template

Concluding Remarks

Margins

Footers

~

✓ Setting Up Folded Cards

Layout And Page Techniques

✓ Creating A Blank Publication

Inserting And Deleting Pages

Creating Left And Right Page

Creating Page Numbers And

**Product Information** 

✓ Setting Up Labels

# Contents

### > Publisher 2010 Orientation

- ✓ Overview Of Publisher
- ✓ Starting Publisher
- ✓ Understanding The Backstage View Options
- ✓ Using The New Pane In Backstage View
- Closing And Reopening The New Pane
- ✓ The Publisher 2010 Screen
- ✓ Exiting From Publisher

#### > Publisher Essentials

- ✓ Creating A Business Information Set
- Understanding Publication Category
- ✓ Creating A Publication
- ✓ Saving A Publication
- ✓ Using Print Preview
- ✓ Printing A Publication
- ✓ Closing A Publication
- ✓ Opening An Existing Publication
- Navigating Between Pages

#### Objects And Frames

- ✓ Tips For Planning A Publication
- ✓ The Building Blocks Of
- Publications
- ✓ Creating A Calendar
- ✓ Deleting Objects And Frames
- ✓ Resizing Objects And Frames
- ✓ Moving Objects And Frames
- ✓ Nudging Objects And Frames
- ✓ Grouping Objects And Frames
- ~ Layering Objects And Frames
- ✓ Inserting A Picture Frame
- ✓ Aligning Objects And Frames
- ✓ Fill Effects In Frames

#### ≻Text

- ✓ Creating A Text Box
- ✓ Formatting Text
- ✓ Applying Colour To Text
- ✓ Text Alignment In A Text Box
- ✓ Importing Text
- ✓ Wrapping Text
- ✓ Checking Spelling

### Text Techniques

- ✓ Text Columns
- ✓ Using Baseline Guides
- Paragraph Spacing
- ✓ Linking Text Boxes
- ✓ Drawing Text Boxes Accurately

47 Greenaway Street

ABN 64 060 335 748

Bulleen VIC 3105

Australia

- ✓ Text Box Margins
- ✓ Hyphenation

AUSTRALIAN MADE

# ➢ Text Styles

- Creating Text Styles
- ✓ Applying Text Styles
- ✓ Modifying A Style
- ✓ Creating A Style By Example
- Changing A Style By Example

#### ➤ Tabs And Lists

- ✓ Understanding Tabs And Lists
- ✓ Creating Tabs
- ✓ Creating Leader Tabs
- ✓ Creating Bulleted Lists
- Creating Numbered Lists

#### ➤ Tables

- ✓ Creating A Table
- Entering Text In A Table
- ✓ Changing Font Size In Tables
- Changing Row Heights
- Changing Column Widths
- ✓ Applying Borders To A Table
- ✓ Applying Shading To A Table
- ✓ Aligning And Indenting In Tables
- ✓ Merging Cells In A Table
- ✓ Applying BorderArt To Tables
- Working With Cell Borders
- ✓ Inserting Table Rows

#### ≻ Mail Merge

- Creating A Data Source
- ✓ Creating A Mail Merge Publication
- ✓ Showing Merge Results
- ✓ Sorting A Merge
- ✓ Filtering Data
- ✓ Merge Printing
- ✓ Clearing A Filter

### Drawing

- ✓ Creating AutoShapes
- Copying And Moving Shapes

✓ Adjusting Shadows In WordArt

Using AutoShapes With WordArt

Creating WordArt From Existing

✓ Centring And Spacing WordArt

Stationery And Page Orientation

Portrait And Landscape

Phone: (+61) 3 9851 4000

info@watsoniapublishing.com

www.watsoniapublishing.com

Fax: (+61) 3 9851 4001

- ✓ Formatting AutoShapes
- ✓ Drawing Lines
- ✓ Formatting Lines
- ✓ Ordering Objects
- ✓ Grouping Objects
- ✓ Using Building Blocks

#### >WordArt

Text

✓ Creating WordArt ✓ Formatting WordArt